Modus: Unterschiede, Im Kontext Linke Datei: C:\Users\dav71\Downloads\Homematic\Heizung\Version\_21-b1\heizungsscript\_21b01\_test.txt

Rechte Datei: C:\Users\dav71\Downloads\Homematic\Heizung\Version\_21-b1\heizungsscript\_21b01.txt

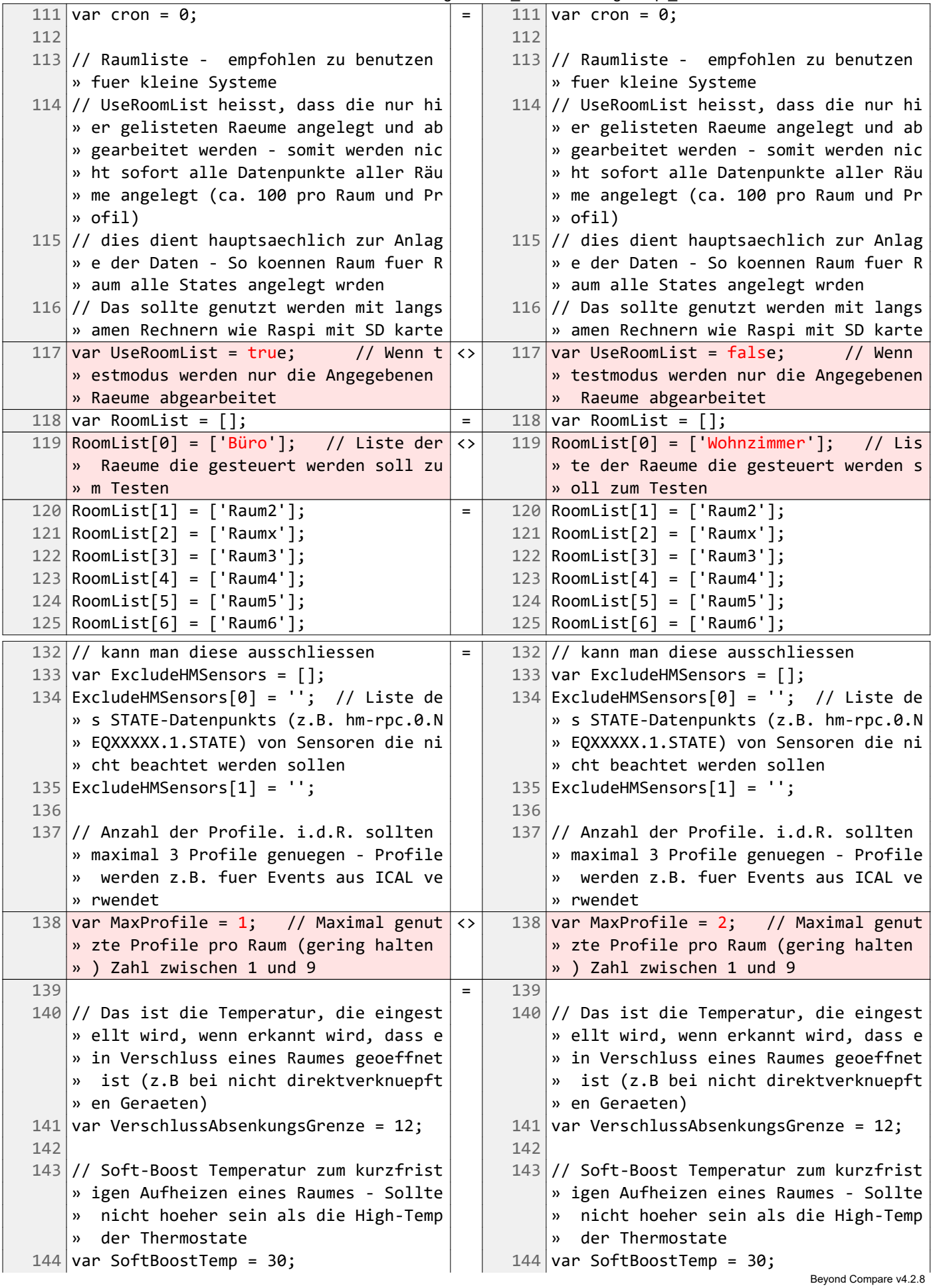

Linke Datei: C:\Users\dav71\Downloads\Homematic\Heizung\Version\_21-b1\heizungsscript\_21b01\_test.txt Rechte Datei: C:\Users\dav71\Downloads\Homematic\Heizung\Version\_21-b1\heizungsscript\_21b01.txt

(Fortsetzung)

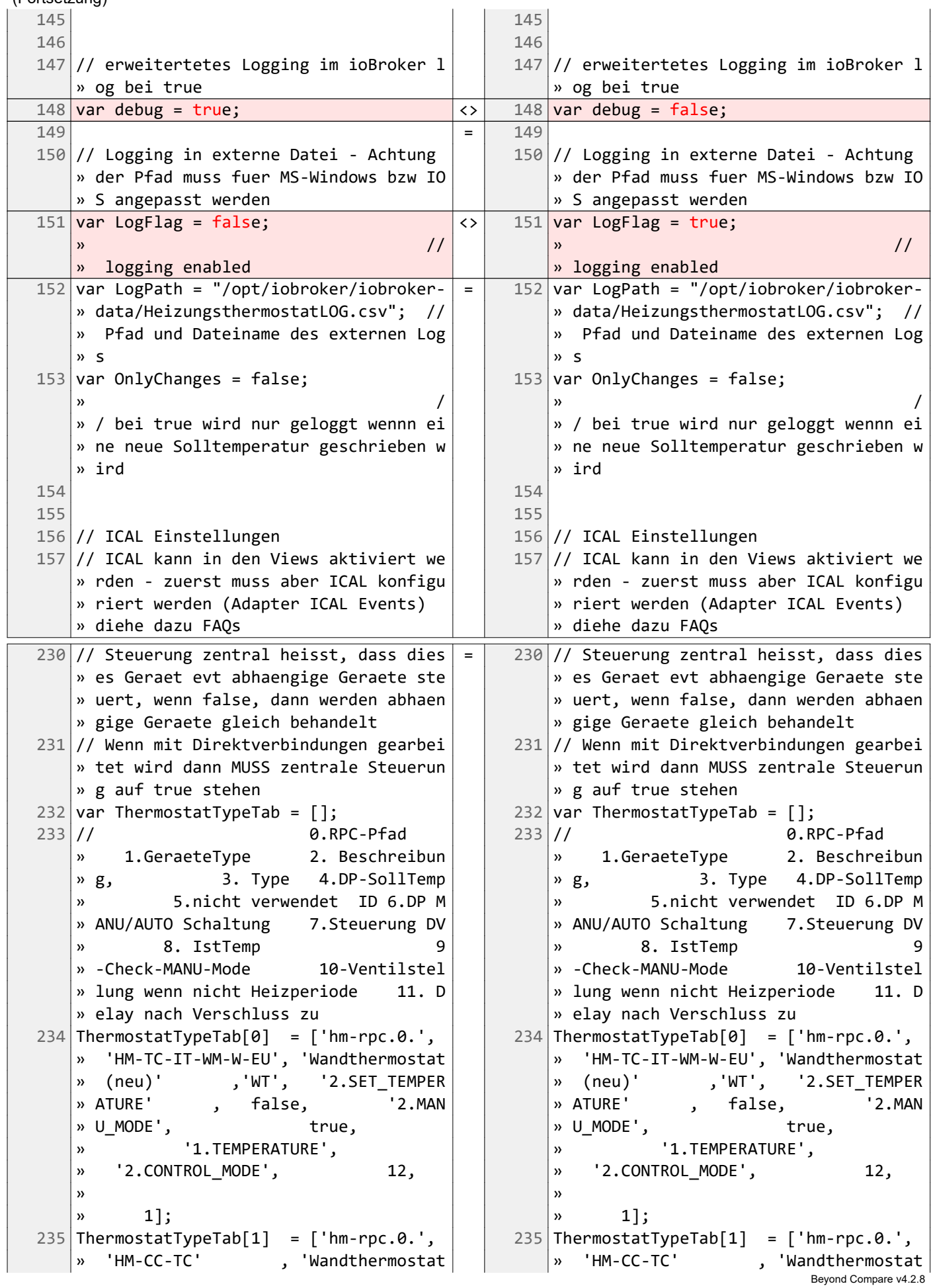

Linke Datei: C:\Users\dav71\Downloads\Homematic\Heizung\Version\_21-b1\heizungsscript\_21b01\_test.txt Rechte Datei: C:\Users\dav71\Downloads\Homematic\Heizung\Version\_21-b1\heizungsscript\_21b01.txt (Fortsetzung)

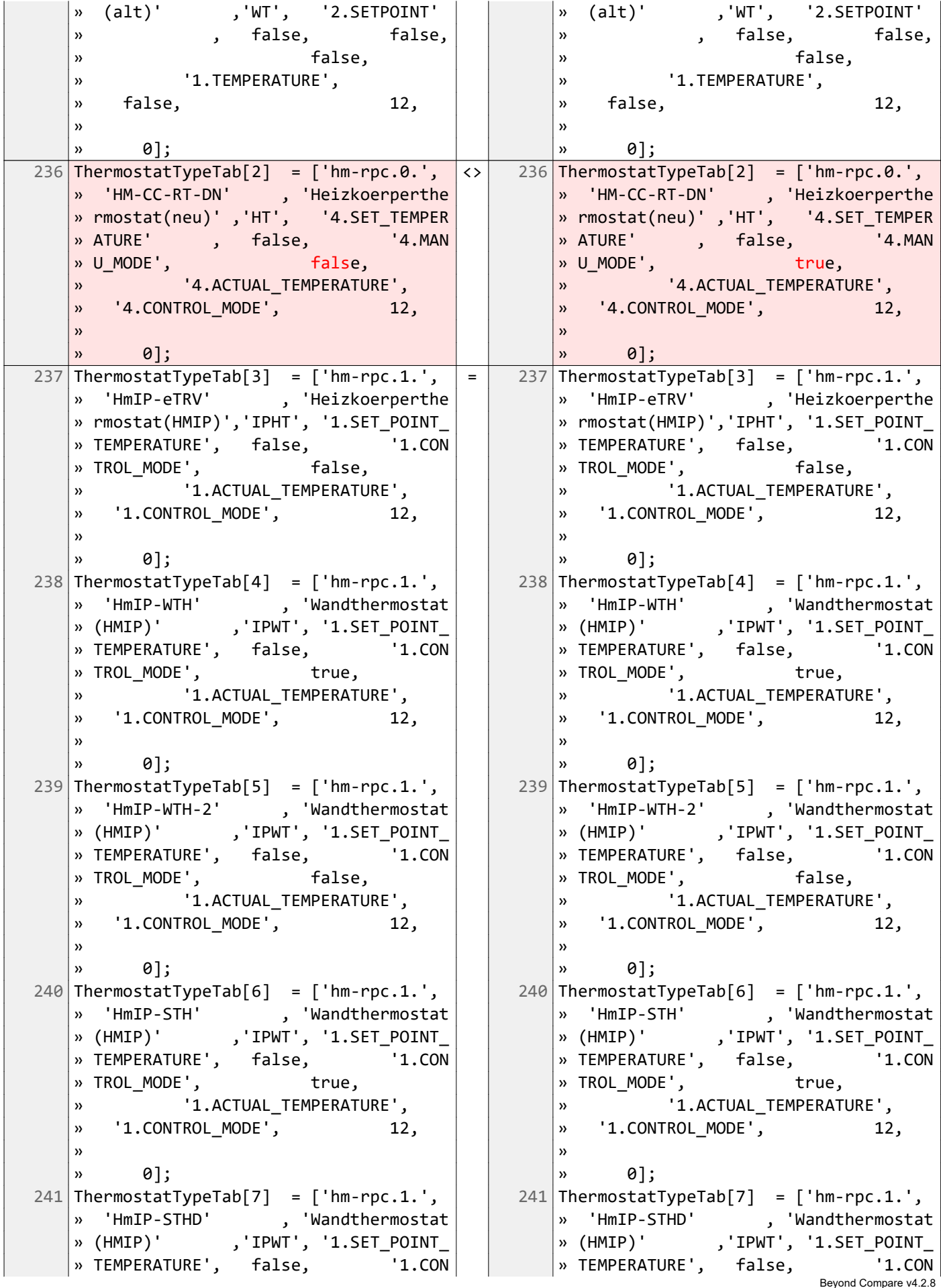

Linke Datei: C:\Users\dav71\Downloads\Homematic\Heizung\Version\_21-b1\heizungsscript\_21b01\_test.txt Rechte Datei: C:\Users\dav71\Downloads\Homematic\Heizung\Version\_21-b1\heizungsscript\_21b01.txt (Fortsetzung)

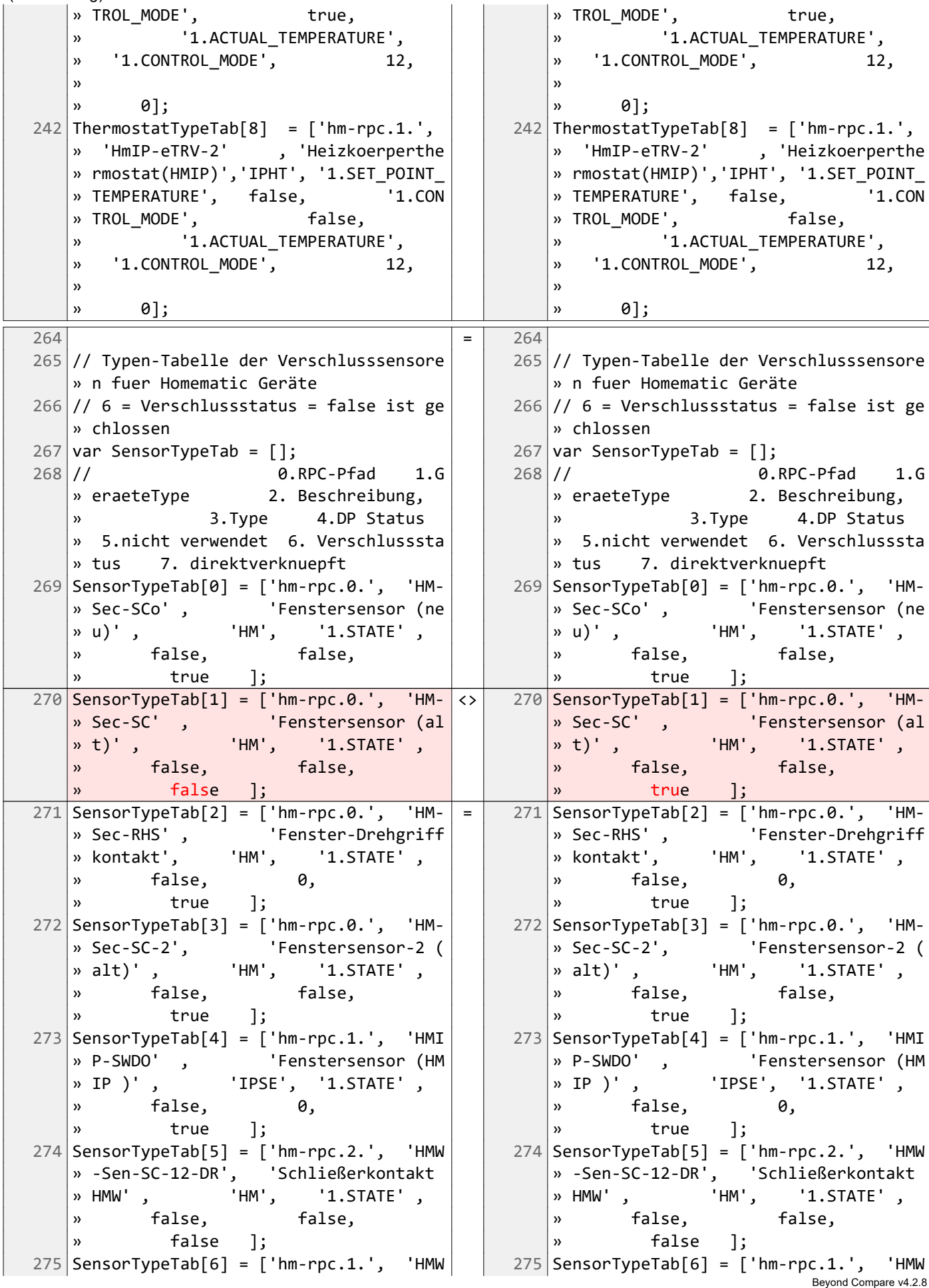

12.12.2018 13:08:32 Textvergleich Seite 5 Linke Datei: C:\Users\dav71\Downloads\Homematic\Heizung\Version\_21-b1\heizungsscript\_21b01\_test.txt Rechte Datei: C:\Users\dav71\Downloads\Homematic\Heizung\Version\_21-b1\heizungsscript\_21b01.txt (Fortsetzung)

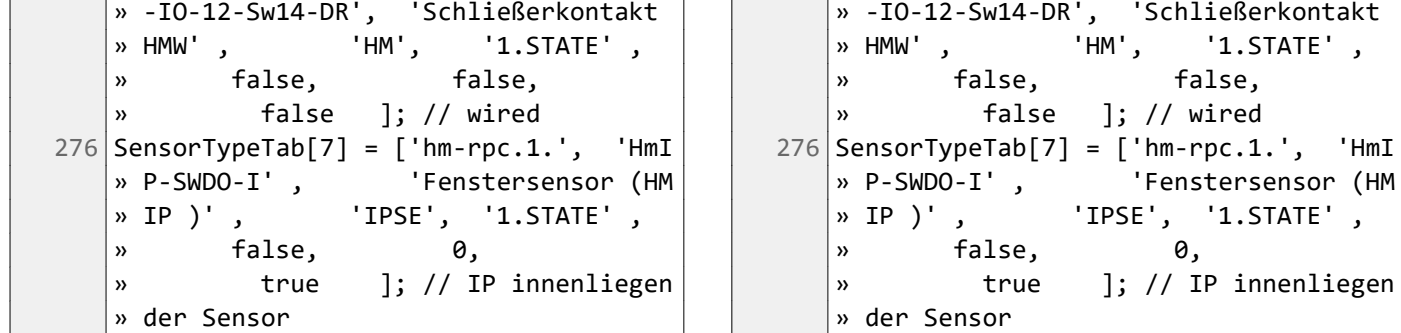

Beyond Compare v4.2.8